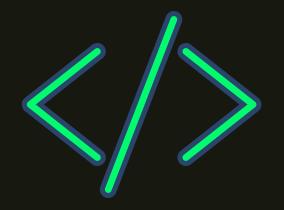

## How to build smart contracts with Marlowe

Part 1

Are smart contracts tough to code?

With Solidity, yes. With Marlowe, no!

Marlowe is a domain-specific smart contract language designed specifically for financial applications.

Unlike Solidity, Marlowe is simple, intuitive, and easy for non-technical users.

## Examples of what you can create using Marlowe:

- 1. Asset-backed securities
- 2. Betting contracts
- 3. Bonds
- 4. Crowdfunding contracts
- 5. Derivatives contracts
- 6. Escrow contracts

- 7. Invoicing & payment systems
- 8. Insurance contracts
- 9. Investment contracts
- 10. Loan contracts
- 11. Payment agreements
- 12. Real estate contracts
- 13. Supply chain finance

In Part 2, we will study the code of a Marlowe smart contract.

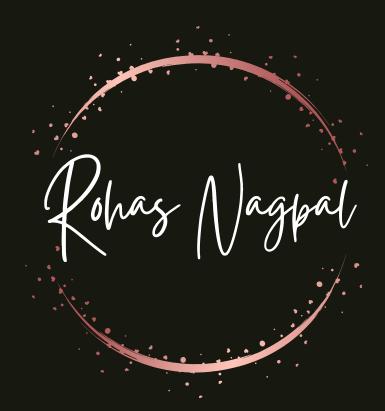

## Found this useful?

- Like it
- Share it
- Save it

Follow @rohasnagpal